Министерство образования и науки Мурманской области Государственное автономное нетиповое образовательное учреждение Мурманской области «Центр образования «Лапландия»

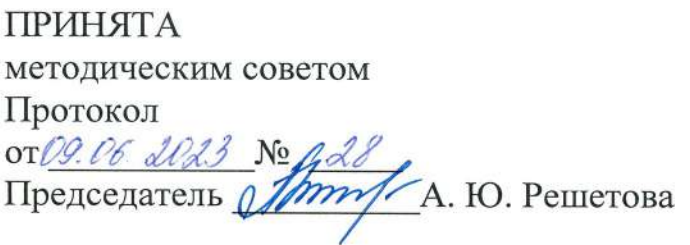

**УТВЕРЖДЕНА** Приказом ГАНОУ МО «ЦО «Лапландия» OT 0.9.06 Apr De .В. Кулаков Директор

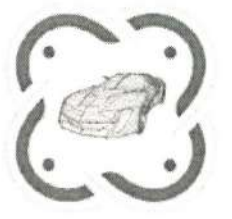

ДОПОЛНИТЕЛЬНАЯ ОБЩЕОБРАЗОВАТЕЛЬНАЯ ОБЩЕРАЗВИВАЮЩАЯ ПРОГРАММА ТЕХНИЧЕСКОЙ НАПРАВЛЕННОСТИ «Промышленный дизайн»

> Возраст учащихся: 12-17 лет Срок реализации: 2 года

> > Авторы-составители: Катюх Геннадий Геннадьевич, педагог дополнительного образования, Бибяева Анастасия Ивановна, заведующий сектором

Мурманск 2023

Дополнительная общеобразовательная программа «Промышленный дизайн» основывается на художественном проектировании элементов предметного наполнения среды обитания человека, приобщает учащихся к новым техническим, инженерным достижениям посредством творческой и проектной деятельности. Данная программа является следующей ступенью программы «Основы промышленного дизайна».

**Направленность программы**: техническая.

**Актуальность** дополнительной общеобразовательной программы обусловлена необходимостью активизировать интерес учащихся к техническому моделированию, самостоятельной творческой деятельности, научить грамотно использовать обилие художественных форм, красок, инновационных и технических возможностей, а главное правильно подавать своё дизайнерское решение. Программа является практикоориентированной и дает возможность каждому учащемуся проявить и реализовать свои творческие возможности и задумки в сфере компьютерного и предметного дизайна.

**Новизна программы** заключается в соединении теоретического и практического материала, методах и формах организации учебной деятельности, в возможности изучения различных техник моделирования, проектирования и в применении их комплексно при создании различных предметов и объектов окружающей среды. Использование новейших компьютерных программ для работы с трехмерным материалом и чертежами является важной отличительной особенностью данной программы от многих других, предложенных в рамках системы дополнительного образования.

Программа «Промышленный дизайн» подготавливает учащихся к созданию инновационных продуктов, ориентирует на развитие навыков проектной деятельности, подготавливает к сознательному выбору самостоятельной трудовой деятельности. Обоснование актуальности образовательной программы служит использование проектных и исследовательских технологий, позволяющих в рамках курса формировать универсальные учебные действия учащихся.

Большой заочный блок (72 часов, в т.ч. с применением дистанционных технологий) позволяет с построить индивидуальную образовательную траекторию для обучающегося, что усиливает **вариативность** содержания программы.

Помимо этого, **актуальность и новизну** программы обеспечивает ориентированность на детей, проживающих в отдаленных районах региона (в сельской местности), не имеющих доступа к дополнительному образованию технической направленности. Программа реализуется в рамках проекта «Мобильный технопарк «Кванториум» федерального проекта «Успех каждого ребенка».

### **Нормативно-правовая база разработки и реализации программы**

Программа разработана в соответствии:

с Федеральным законом от 29.12.2012 № 273-ФЗ «Об образовании в Российской Федерации»;

с приказом Министерства просвещения РФ от 27 июля 2022 г. N 629 «Об утверждении Порядка организации и осуществления образовательной деятельности по дополнительным общеобразовательным программам»;

с письмом Министерства образования и науки РФ от 25.07.2016 № 09-1790 «Рекомендации по совершенствованию дополнительных образовательных программ, созданию детских технопарков, центров молодежного инновационного творчества и внедрению иных форм подготовки детей и молодежи по программам инженерной направленности»;

с постановлением Главного государственного санитарного врача РФ от 28.09.2020 № 28 «Об утверждении санитарных правил СП 2.4.3648-20 «Санитарно-

эпидемиологические требования к организациям воспитания и обучения, отдыха и оздоровления детей и молодежи»;

с постановлением Главного государственного санитарного врача РФ от 28.01.2021 №2 «Об утверждении санитарных правил и норм СанПиН 1.2.3685-21 «Гигиенические нормативы и требования к обеспечению безопасности и (или) безвредности для человека факторов среды обитания»;

с Концепцией развития дополнительного образования детей до 2030 года, утвержденной распоряжением Правительства Российской Федерации от 31.03.2022 №678 р;

с Распоряжением Правительства Российской Федерации от 29 мая 2015 года №996-р «Стратегия развития воспитания в Российской Федерации на период до 2025 года»;

с Национальной технологической инициативой (постановление Правительства РФ от 18 апреля 2016 г. N 317 «О реализации Национальной технологической инициативы»).

**Цель программы:** вовлечь обучающихся в проектно-исследовательскую деятельность в области дизайн-проектирования, конструирования и моделирования дизайн-объектов через стимулирование интереса к информационным технологиям и формирование навыков посредством кейсовой системы обучения.

### **Задачи и ожидаемые результаты для 1 года обучения**

Образовательные:

- 1) сформировать устойчивые навыки работы в редакторах растровой графики (GIMP, Krita), средах 3D моделирования и проектирования интерьеров (Blender, Sweet Home 3D);
- 2) cформировать устойчивые навыки дизайн-проектирования, моделирования и прототипирования с учётом запроса целевой аудитории и других заинтересованных лиц;
- 3) сформировать знание техники безопасности при работе с оборудованием;

Развивающие:

- 1) стимулировать интерес к техническим наукам, к дизайн-технологиям и проектноисследовательской дестельности;
- 2) развивать способности решения проблемы творческого и поискового характера для самостоятельного создания способа решения выявленной проблемы;
- 3) развивать умение планировать деятельность в сжатых временных рамках;
- 4) развивать умение командной работы, координацию действий;

### Воспитательные:

- 1) cформировать позитивное отношение к инженерно-дизайнерской работе;
- 2) расширить кругозор и культуру, межкультурную коммуникацию.
- 3) сформировать качества, необходимые для заданий проблемного и эвристического характера.

### **Ожидаемые результаты:**

Личностными результатами учащихся являются:

- развитие любознательности, сообразительности при выполнении разнообразных заданий проблемного и эвристического характера;
- овладение навыками сотрудничества, а также сформированное толерантное сознание в процессе создания дизайн-проекта;

развитие образно-логического мышления и способность к самореализации.

Метапредметными результатами учащихся являются:

- умение вести поиск, анализ, отбор информации, ее сохранение, передачу и презентацию с помощью технических средств и информационных технологий;
- умение планировать последовательность шагов алгоритма для достижения цели;
- развитие проектного мышления;
- умение работать в группе и коллективе;
- уметь презентовать проект.

Предметными результатами учащихся являются:

- умение использовать графические редакторы и инженерные программы;
- знание правил безопасности при работе с учебным оборудованием;
- формирование базы знаний в сфере изобразительных искусств и применение их на практике;
- умение проводить маркетинговое исследование.

### **Задачи и ожидаемые результаты для 2 года обучения**

Образовательные:

1) сформировать и закрепить устойчивые навыки работы в редакторе векторной графики InkScape и средах 3D моделирования и проектирования интерьеров (Blender, Sweet Home 3D);

2) закрепить знание техники безопасности при работе с оборудованием;

3) сформировать навыки проектно-исследовательской деятельности в области промышленного дизайна;

Развивающие:

1) стимулировать познавательную и творческую активность обучающихся посредством включения их в различные виды соревновательной и конкурсной деятельности;

2) развивать у обучающихся логическое, пространственное и аналитическое мышление; Воспитательные:

1) воспитывать уважение к интеллектуальному и физическому труду;

2) подготовить осознанный выбор дальнейшей траектории обучения;

3)выявлять и реализовывать индивидуальные качества: лидерство, взаимоуважение, креативность, изобретательность, целеустремленность и др.

### **Ожидаемые результаты:**

Личностными результатами учащихся являются:

- развитие любознательности, сообразительности при выполнении разнообразных заданий проблемного и эвристического характера;
- овладение навыками сотрудничества, коллективизма и взаимопомощи в процессе создания дизайн-проекта в группе;
- развитие образно-логического мышления и способность к самореализации.

Метапредметными результатами учащихся являются:

- высокий познавательный интерес в области дизайн-проектирования;
- умение планировать последовательность шагов алгоритма для достижения цели;
- развитие проектного мышления;

Предметными результатами учащихся являются:

 устойчивые навыки работы в графических редакторах и средах проектирования и моделирования;

- знание правил безопасности при работе с учебным оборудованием;
- применение знаний в сфере изобразительных искусств в проектноисследовательской деятельности.

**Адресат программы:** обучающиеся в возрасте 12 –17 лет, владеющие базовыми навыками работы в графических редакторах и средах 3D-моделирования

**Уровень программы:** базовый

**Форма реализации программы:** очная-заочная

**Срок реализации программы:** 144 часа.

#### **Режим занятий:**

1 год обучения - очная часть: 3 раза в неделю по 2 академических часа; заочная часть: 2 периода между очными сессиями по 18 часов;

2 год обучения - очная часть: 3 раза в неделю по 2 академических часа; заочная часть: 2 периода между очными сессиями по 18 часов.

**Формы организации учебной деятельности**: групповая, индивидуальная, парная. **Количество обучающихся в группе**: 10-12 человек.

**Виды учебных занятий и работ:** практические работы, беседы, конкурсы, выставки, опрос.

#### **Формы подведения итогов:**

Участие в конкурсах, соревнованиях. Защита разработанных дизайн-проектов в группе, участие в выставке моделей.

#### **1 год обучения**

#### **№ п/ п Раздел программы Теория Практика Всего часов Формы аттестации/контр оля** 1 Вводное занятие. Инструктаж по технике безопасности 2  $\vert$  -  $\vert$  2  $\vert$  Беседа, опрос 2 Растровая графика. Углубленное изучение инструментария GIMP 2 2 2 4 Беседа, опрос 3 Колоризация и реставрация изображения 2 2 2 4 Беседа, практикум 4 Углубленное изучение инструментария Krita  $1 \quad 1 \quad 2 \quad$  Беседа, практикум 5 3D моделирование. Углубленное изучение инструментария Blender 2 2 4 Беседа, практикум 6 Текстуры объектов и окружения 2 2 4 Беседа, практикум 7 Освещение 2 2 2 4 Беседа, практикум 8 Углубленное изучение инструментария Sweet Home 3D  $1 \quad 1 \quad 2 \quad$  Беседа, практикум 9 Кейс «Волшебное кафе» 2 2 4 Демонстрация решений кейса 10 | Подготовка творческого проекта | - | 4 | 4 | Демонстрация результатов работы 11 Защита проекта 2 - 2 Демонстрация результатов работы **Итого 18 18 36**

#### **Учебно-тематический план (очно)**

#### **Учебно-тематический план (заочно)**

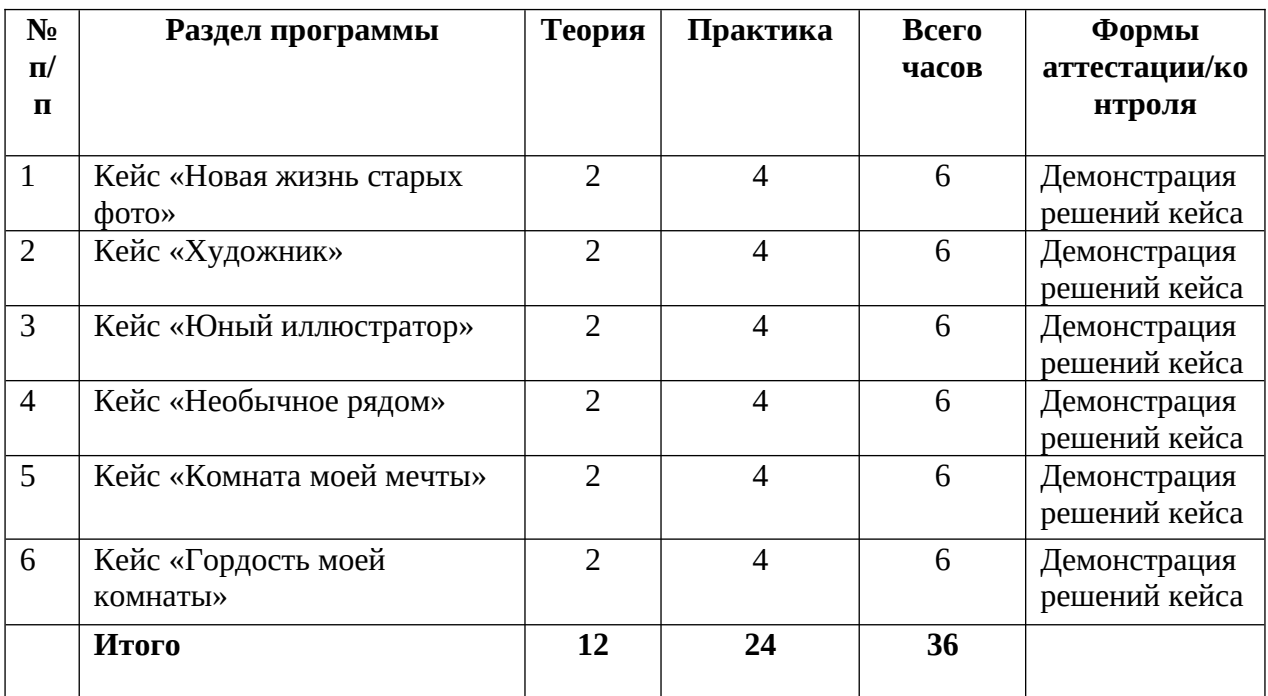

### **СОДЕРЖАНИЕ ПРОГРАММЫ (очное обучение) – 36 часов**

### **1. Вводное занятие. Инструктаж по технике безопасности (2 часа)**

*Теория (2 часа):* Инструктаж по технике безопасности. Знакомство с общеобразовательной программой. Заполнение анкет входного тестирования. Организационные вопросы. Цели и задачи объединения. Обсуждение плана работы. Понятие о профессии промышленный дизайнер. Значение дизайна в целом и промышленного дизайна в частности в жизни отдельного человека и общества. Правила внутреннего распорядка. Основы ТРИЗ.

### **2. Растровая графика. Углубленное изучение инструментария GIMP (4 часа)**

*Теория (2 часа)*: Изучение разновидностей графики с акцентом на растровую графику. Рассмотрение инструментария редактора растровой графики GIMP.

*Практика (2 час)*: Работа с применением изученных инструментов редактора растровой графики GIMP.

### **3. Колоризация и ретушь изображения (4 часа)**

### *Теория (2 часа)*:

Рассмотрение этапов работы над колоризацией снимка и его ретушью. Рассмотрение инструментов, которые потребуются в данных процессах. Изучение основных принципов окрашивания черно-белого изображения.

## *Практика (2 часа):*

Работа над окрашиванием и реставрацией черно-белого изображения.

### **4. Углубленное изучение инструментария Krita (2 часа)**

*Теория (1 часа)*: Ознакомление с инструментарием растрового графического редактора Krita.

*Практика (2 часа)*: Создание цифровой иллюстрации с помощью графического планшета в редакторе растровой графики Krita.

### **5. 3D моделирование. Углубленное изучение инструментария Blender (4 часов)**

*Теория (2 часа):* Рассмотрение теоретических аспектов 3D моделирования. Закрепление и изучение инструментария среды моделирования Blender.

*Практика (2 часа):* Создание трехмерной модели в среде моделирования Blender с применением освоенных навыков.

### **6. Текстуры объектов и окружения (4 часа)**

*Теория (2 часа)*: Закрепление понятия текстура, знакомство с понятием текстура окружения. Изучение текстурирования в среде моделирования Blender: наложение текстур, редактирование развертки модели на текстуре, установка и настройка текстур окружения (глобальных текстур).

*Практика (2 часа)*: Текстурирование ранее созданной модели, создание окружающей виртуальной среды для нее.

### **7. Освещение (4 часа)**

*Теория (2 час):* Рассмотрение теоретических основ освещения в среде моделирования Blender. Изучение разновидностей освещения и основ редактирования параметров освещения.

*Практика (2 час):* Расстановка освещения на заранее созданной сцене.

### **8. Углубленное изучение инструментария Sweet Home 3D (2 часа)**

*Теория (1 час):* Закрепление уже знакомого и ознакомление с новым инструментарием среды моделирования интерьеров Sweet Home 3D. Базовые приему работы с окружением сцены, освещением и базовая настройка рендеринга.

*Практика (1 часа):* Практическое применение изученных инструментов в среде моделирования интерьеров Sweet Home 3D.

### **9. Кейс «Волшебное кафе» (4 часа)**

*Теория (2 час):* Рассмотрение инструментов, необходимых для работы над кейсом. Проведение подготовительных этапов. Создание эскизов и скетчей будущего кафе и элементов его интерьера.

*Практика (2 часа):* Создание дизайна интерьера кафе.

**10. Подготовка творческого проекта (4 часов)**

*Теория (2 часа):* распределение рабочих ролей, планирование, мозговой штурм. *Практика (2 часа):* Создание эскизов и скетчей, отрисовка проекта в графических редакторах, моделирование в программных средах.

### **11. Защита проекта (2 часа)**

Защита индивидуальных или групповых проектов.

### **СОДЕРЖАНИЕ ПРОГРАММЫ (заочное обучение) – 36 часов**

### **1. Кейс «Новая жизнь старых фото» (6 часов)**

*Теория (2 часа):* Рассмотрение инструментов, необходимых для реализации кейса, планирование работы.

*Практика (4 часа):* Работа над решением задачи кейса в редакторе растровой графики GIMP.

**2. Кейс «Художник» (6 часов)**

*Теория (2 часа):* Рассмотрение инструментов, необходимых для реализации кейса, планирование работы.

*Практика (4 часа):* Работа над созданием цифрового изображения в редакторе растровой графики Krita.

### **3. Кейс «Юный иллюстратор» (6 часов)**

*Теория (2 часа):* Рассмотрение инструментов, необходимых для реализации кейса, планирование работы.

*Практика (4 часа):* Работа над созданием цифровых иллюстраций в редакторах растровой графики Krita и GIMP.

#### **4. Кейс «Необычное рядом» (6 часов)**

*Теория (2 часа):* Рассмотрение инструментов, необходимых для реализации кейса, планирование работы.

*Практика (4 часа):* Работа над решением задачи кейса в среде моделирования интерьеров Sweet Home 3D.

#### **5. Кейс «Комната моей мечты» (6 часов)**

*Теория (2 часа):* Рассмотрение инструментов, необходимых для реализации кейса, планирование работы.

*Практика (4 часа):* Работа над созданием интерьера жилой комнаты в среде моделирования интерьеров Sweet Home 3D.

#### **6. Кейс «Гордость моей комнаты» (6 часов)**

*Теория (2 часа):* Рассмотрение инструментов, необходимых для реализации кейса, планирование работы.

*Практика (4 часа):* Работа над моделированием объекта интерьера в среде моделирования Blender.

#### **2 год обучения**

### **Учебно-тематический план (очно)**

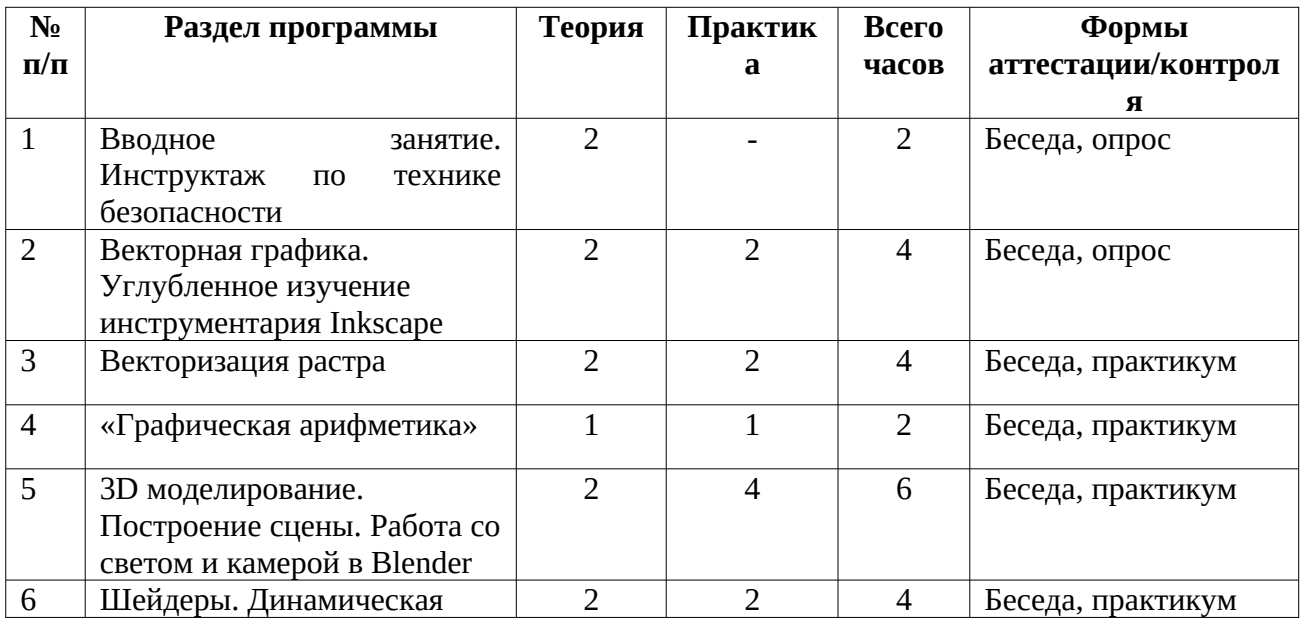

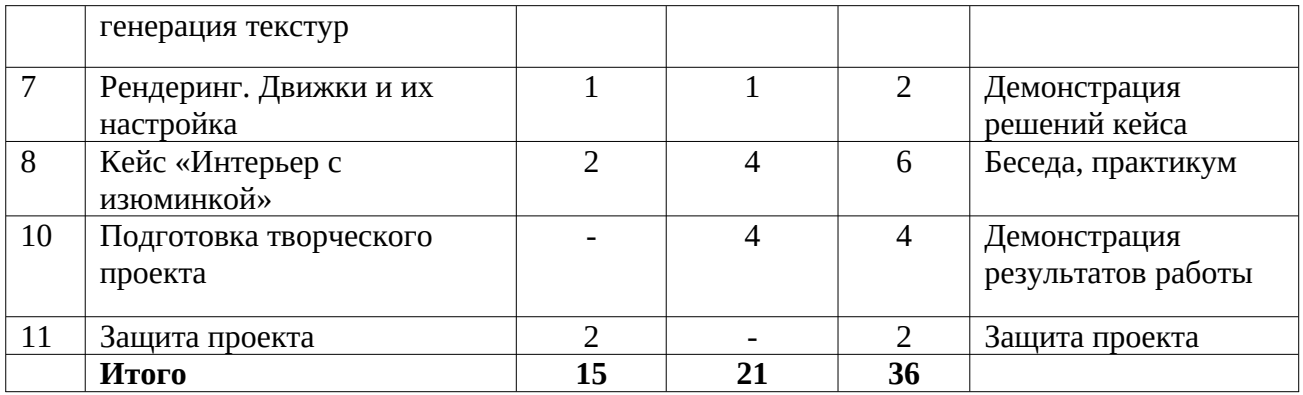

#### **Учебно-тематический план (заочно)**

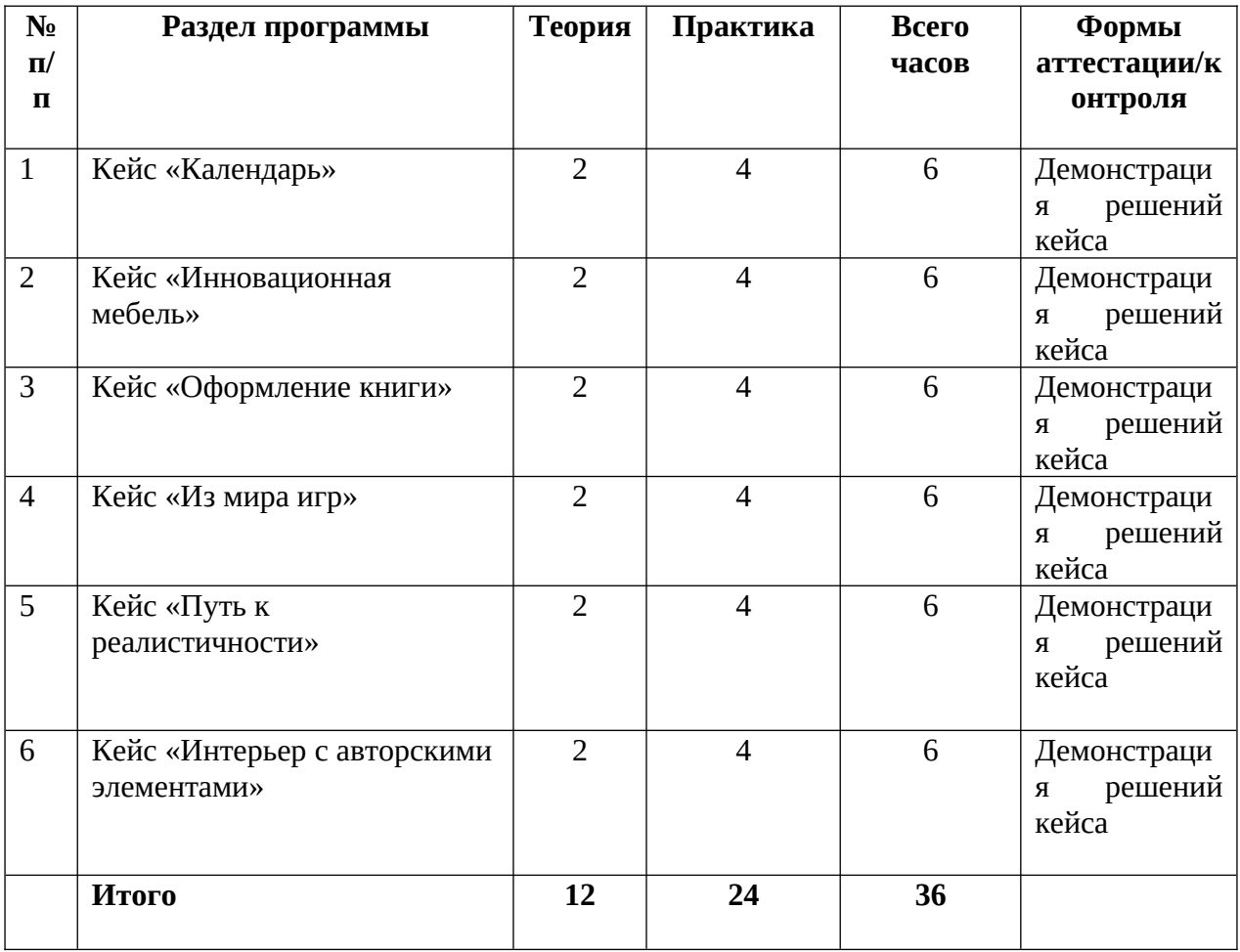

### **СОДЕРЖАНИЕ ПРОГРАММЫ (очное обучение) – 36 часов**

#### **1. Вводное занятие. Инструктаж по технике безопасности (2 часа)**

*Теория (2 ч):* Инструктаж по технике безопасности. Знакомство с общеобразовательной программой. Заполнение анкет входного тестирования. Организационные вопросы. Цели и задачи объединения. Обсуждение плана работы. Понятие о профессии промышленный дизайнер. Значение дизайна в целом и промышленного дизайна в частности в жизни отдельного человека и общества. Правила внутреннего распорядка. Основы ТРИЗ.

**2. Векторная графика. Углубленное изучение инструментария Inkscape (4 часа)**

*Теория (2 час)*: Закрепление изученных разновидностей графики с акцентом на векторную графику. Рассмотрение инструментария редактора векторной графики InkScape.

*Практика (2 час)*: Работа над построением простых изображений с помощью изученного инструментария InkScape.

**3. Векторизация растра (4 часа)**

*Теория (2 часа)*:

Изучение способов векторизации растра в редакторе векторной графики InkScape. *Практика (2 часа):* 

Применение полученных знаний на практике: векторизация серии растровых изображений с применением оптимальных настроек.

**4. «Графическая арифметика» (1 час)**

*Теория (1 час)*: Рассмотрение основ «графической арифметики». Сложение и вычитание векторных фигур.

*Практика (1 час)*: Построение графических композиций с применением приемов «графической арифметики».

**5. 3D моделирование. Построение сцены. Работа со светом и камерой в Blender (6 часов)**

*Теория (2 часа):* Основы построения сцены в Blender. Закрепление разновидностей освещения и их настроек. Установка и настройка камер.

*Практика (4 часа):* Создание объекта и построение вокруг него сцены в среде моделирования Blender, с применением полученных знаний.

**6. Шейдеры. Динамическая генерация текстур**

*Теория (2 часа)*: Изучение принципов динамической генерации текстур в редакторе шейдеров среды моделирования Blender

*Практика (2 часа)*: Генерация текстур на созданном ранее объекте.

**7. Рендеринг. Движки и их настройка (2 часа)**

*Теория (1 час):* Углубленное изучение рендера в среде моделирования Blender. Ознакомление с движками и их особенностями.

*Практика (1 час):* Создание рендеров с применением разных движков и разных пресетов среды моделирования Blender.

**8. Кейс «Интерьер с изюминкой» (6 часа)**

*Теория (2 часа):* Подготовка к выполнению кейса, планирование работы

*Практика (4 часа):* Выполнение кейса, создание эскизов и скетчей, создание интерьера в среде моделирования интерьеров Sweet Home 3D. Создание объекта интерьера в среде моделирования Blender и экспорт его в Sweet Home 3D. Рендеринг результата.

### **9. Подготовка творческого проекта (4 часов)**

*Теория (2 часа):* распределение рабочих ролей, планирование, мозговой штурм. *Практика (2 часа):* Создание эскизов и скетчей, отрисовка проекта в графических редакторах, моделирование в программных средах.

### **10. Защита проекта (2 часа)**

Защита индивидуальных или групповых проектов.

### **СОДЕРЖАНИЕ ПРОГРАММЫ (заочное обучение) – 36 часов**

### **1. Кейс «Календарь» (6 часов)**

*Теория (2 часа):* Рассмотрение инструментов, необходимых для реализации кейса, планирование работы.

*Практика (4 часа):* Работа над решением задачи кейса путем создания серии векторных иллюстраций в редакторе векторной графики Inkscape.

#### **2. Кейс «Инновационная мебель» (6 часов)**

*Теория (2 часа):* Рассмотрение инструментов, необходимых для реализации кейса, планирование работы.

*Практика (4 часа):* Работа над созданием векторного скетча предмета мебели в редакторе векторной графики Inkscape.

### **3. Кейс «Кейс «Оформление книги»» (6 часов)**

*Теория (2 часа):* Рассмотрение инструментов, необходимых для реализации кейса, планирование работы.

*Практика (4 часа):* Создание серии векторных иллюстраций. Создание макета нескольких страниц книги с версткой текста и созданных ранее иллюстраций в редакторе векторной графики InkScape.

#### **4. Кейс «Из мира игр» (6 часов)**

*Теория (2 часа):* Рассмотрение инструментов, необходимых для реализации кейса, планирование работы.

*Практика (4 часа):* Создание 3D модели объекта в игровом сеттинге на выбор в среде моделирования Blender.

### **5. Кейс «Путь к реалистичности» (6 часов)**

*Теория (2 часа):* Рассмотрение инструментов, необходимых для реализации кейса, планирование работы.

*Практика (4 часа):* Создание максимально реалистичной 3D модели объекта, с применением текстур окружения, динамически генерируемых текстур, настройки освещения и расстановки камер. Рендер сцены с оптимальными настройками.

### **6. Кейс «Интерьер с авторскими элементами» (6 часов)**

*Теория (2 часа):* Рассмотрение инструментов, необходимых для реализации кейса, планирование работы.

*Практика (4 часа):* Работа над моделированием объектов интерьера в среде моделирования Blender. Создание интерьера в среде моделирования интерьеров Sweet Home 3D. Экспорт созданных моделей в интерьер. Рендеринг сцен.

### **МЕТОДИЧЕСКОЕ ОБЕСПЕЧЕНИЕ ПРОГРАММЫ**

**Формы** организации деятельности учащихся на занятии: индивидуальная, групповая, фронтальная, парная.

**Методы** обучения:

словесные (объяснение, беседа, рассказ);

 наглядные (демонстрация образцов, использование схем, технологических карт, просмотр видеороликов в соответствии с темой занятия);

практические (упражнения, самостоятельная работа учащихся);

Наиболее приемлемы для организации образовательного процесса по программе **методики** дифференцированного индивидуального обучения, метод учебного проектирования; общедидактические методы (объяснительно-иллюстративный, репродуктивный, проблемный).

### **Наглядные пособия:**

- схемы, образцы и модели;
- иллюстрации, картинки;
- мультимедиа-материалы по темам курса;
- фотографии.

### **Оборудование:**

- Компьютер (12 шт);
- Графический планшет (12 шт);
- Принтер цветной (1);
- Проектор (1);
- Экран (1);

### **Электронно-программное обеспечение программы.**

- мультимедийный проектор;
- компьютер с учебным программным обеспечением;
- графический редактор GIMP;
- графический редактор Krita;
- графический редактор InkScape;
- среда 3D моделирования Blender;
- среда моделирования интерьеров Sweet Home 3D.

### **Комплекс организационно-педагогических условий**

Календарный учебный график (Приложение 1).

Учебно-методические средства обучения: кейсы (Приложение 2), электронные учебники и учебные пособия, справочники, компьютерное программное обеспечение, рабочие тетради обучающихся, раздаточный дидактический материал, журналы протоколов исследований.

### **Программа строится на следующих принципах общей педагогики:**

- принцип доступности материала, что предполагает оптимальный для усвоения объем материала, переход от простого к сложному, от известного к неизвестному;
- принцип системности определяет постоянный, регулярный характер его осуществления;

 принцип последовательности предусматривает строгую поэтапность выполнения практических заданий и прохождения разделов, а также их логическую преемственность в процессе осуществления.

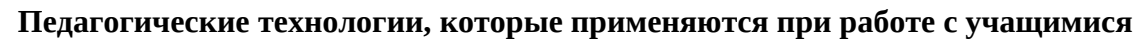

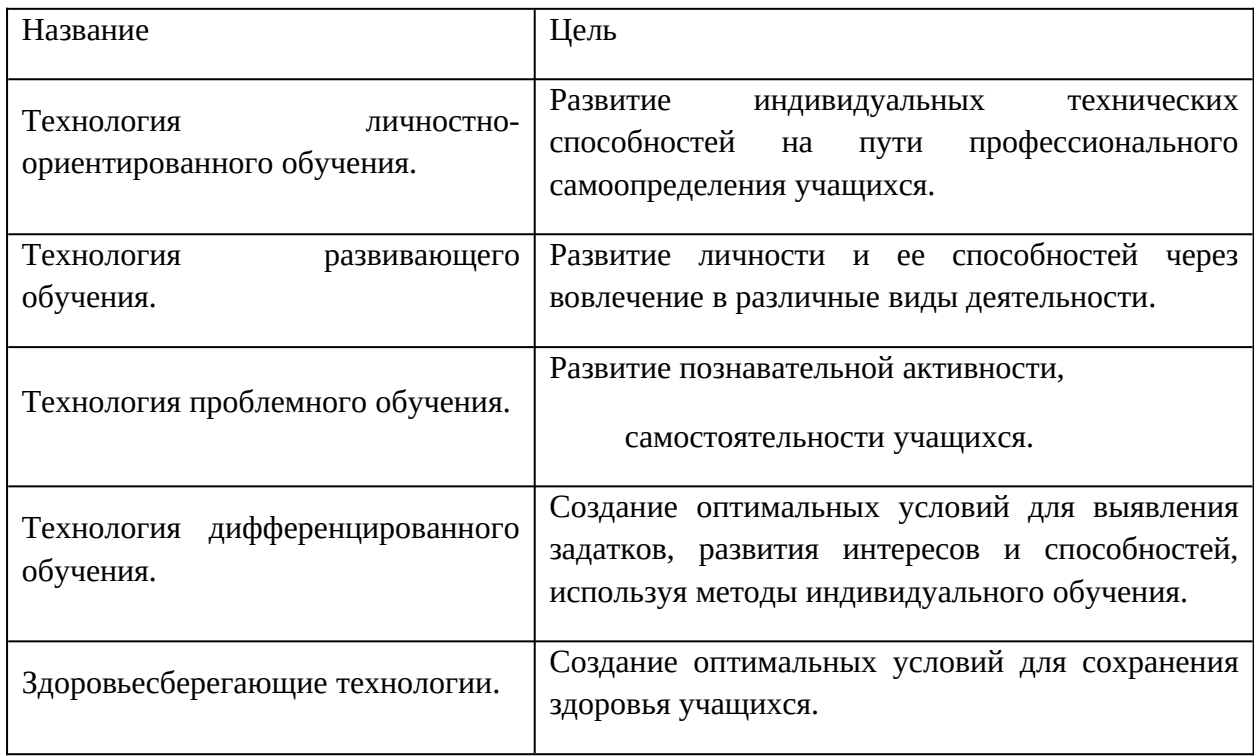

### **Формы контроля**

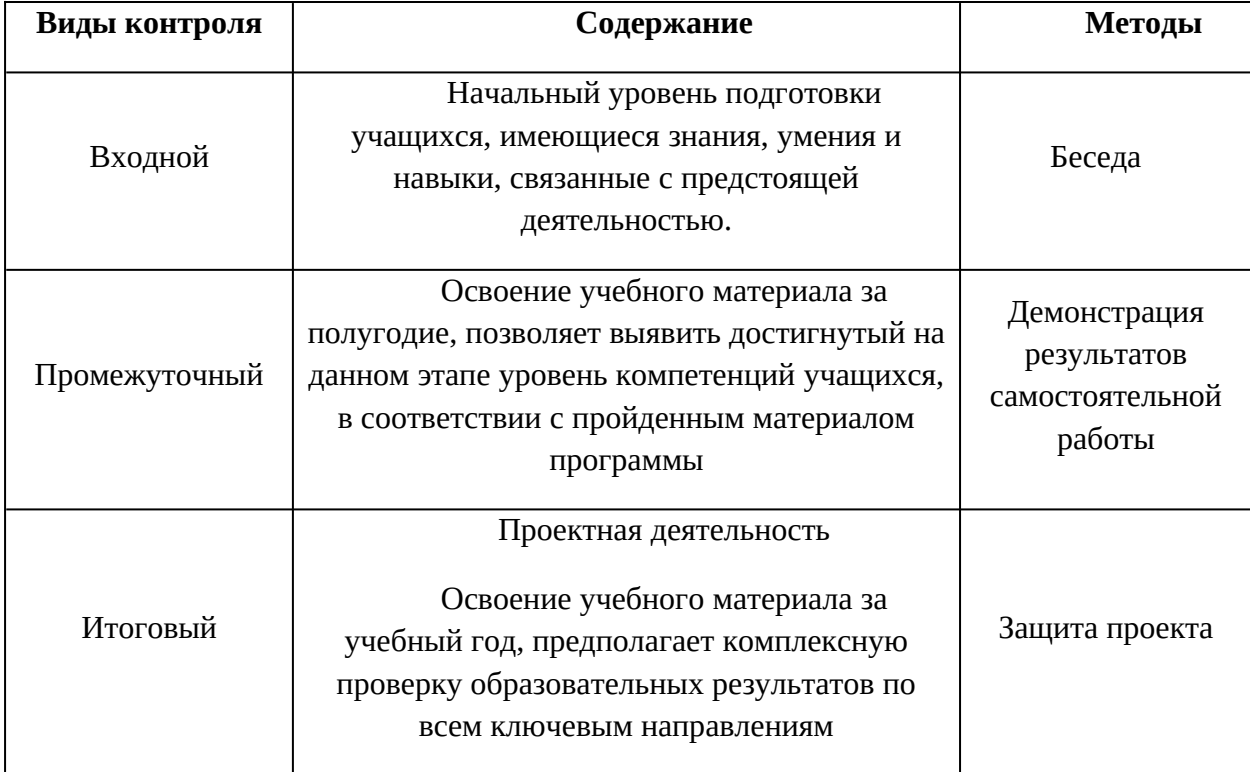

#### **Формы отслеживания и фиксации результатов**

В течение учебного года для определения уровня усвоения программы учащимися осуществляются диагностические срезы:

 входная диагностика **–** беседа, где выясняется стартовый уровень компетенций обучающегося;

 промежуточная диагностика позволяет выявить достигнутый на данном этапе уровень компетенций обучающихся, в соответствии с пройденным материалом программы;

 итоговая диагностика проводится в конце учебного года (демонстрация и публикация проектов) и предполагает комплексную проверку образовательных результатов.

Педагог фиксирует деятельность и результаты учащихся в сводную таблицу результатов обучения (Приложение 3).

Итоговые результаты контроля фиксируются в диагностической карте (Приложение 4).

Критерии оценки результативности обучения:

Общими *критериями оценки* результативности обучения являются:

- оценка уровня теоретических знаний: свобода восприятия теоретической информации, развитость практических навыков работы со специальной литературой, осмысленность и свобода использования специальной терминологии;
- оценка уровня практической подготовки учащихся: соответствие развития уровня практических умений и навыков программным требованиям, свобода владения специальным оборудованием и оснащением, качество выполнения практического задания, технологичность практической деятельности;
- оценка уровня развития и воспитанности учащихся: культура организации самостоятельной деятельности, аккуратность и ответственность при работе, развитость специальных способностей, умение взаимодействовать с членами коллектива.

Возможные уровни теоретической подготовки учащихся:

- Высокий уровень учащийся освоил практически весь объем знаний (80-100%), предусмотренных программой за конкретный период; специальные термины употребляет осознанно и в полном соответствии с их содержанием.
- Средний уровень у учащегося объем освоенных знаний составляет 50-79%; корректно использует специальную терминологию в речи.
- Низкий уровень учащийся овладел менее чем 50% объема знаний, предусмотренных программой; учащийся, как правило, избегает употреблять специальные термины.

Возможные уровни практической подготовки учащихся:

 Высокий уровень – учащийся овладел 80-100% умениями и навыками, предусмотренными программой за конкретный период; работает с оборудованием самостоятельно, не испытывает особых трудностей; выполняет практические задания с элементами творчества.

- Средний уровень у учащегося объем усвоенных умений и навыков составляет 50- 79%; работает с оборудованием с помощью педагога; в основном выполняет задания на основе образца.
- Низкий уровень учащийся овладел менее чем 50% умений и навыков, предусмотренных программой; испытывает затруднения при работе с оборудованием; учащийся в состоянии выполнять лишь простейшие практические задания педагога.

Достигнутые учащимся знания, умения и навыки заносятся в сводную таблицу результатов обучения.

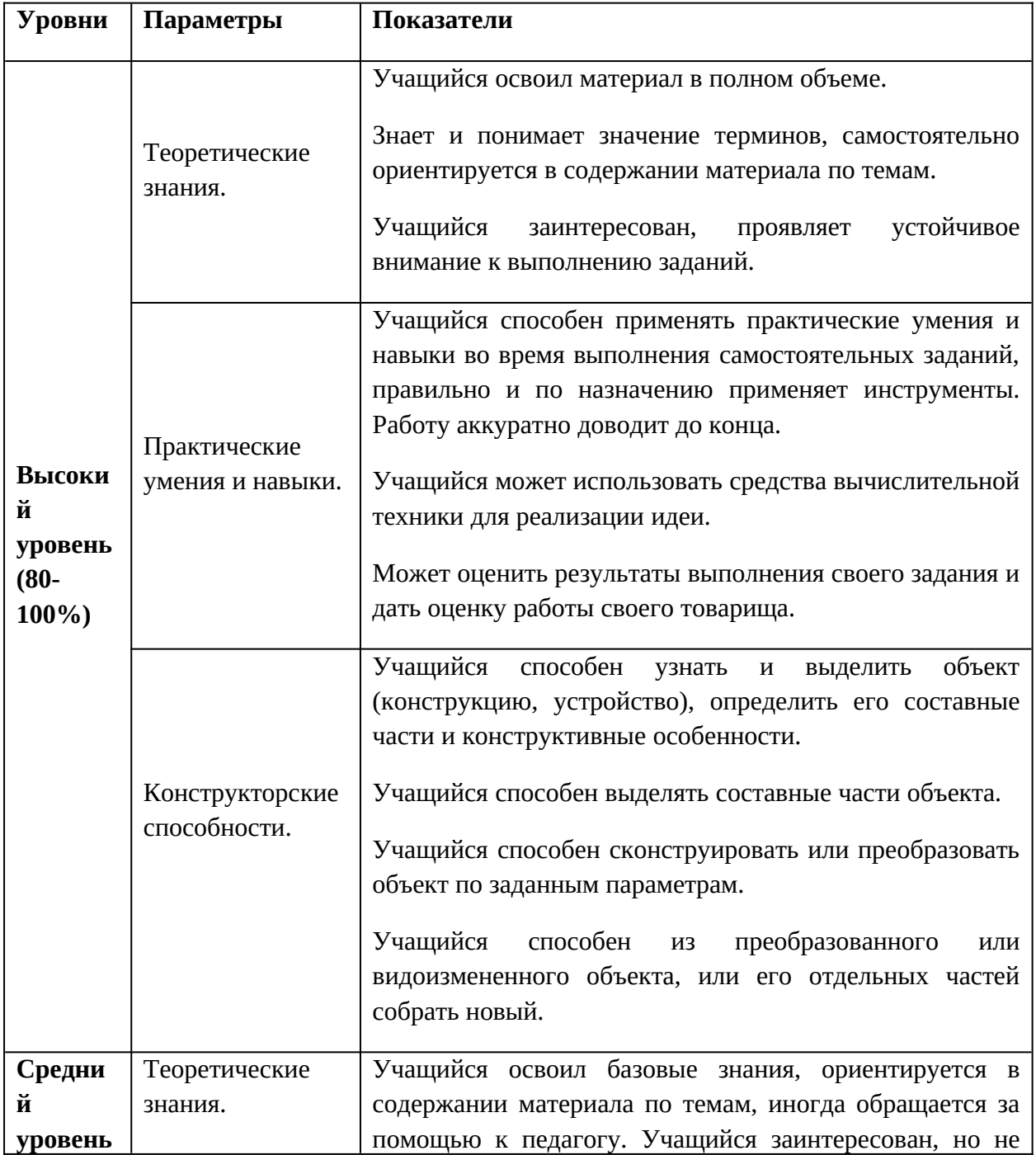

### **Оценка уровней освоения**

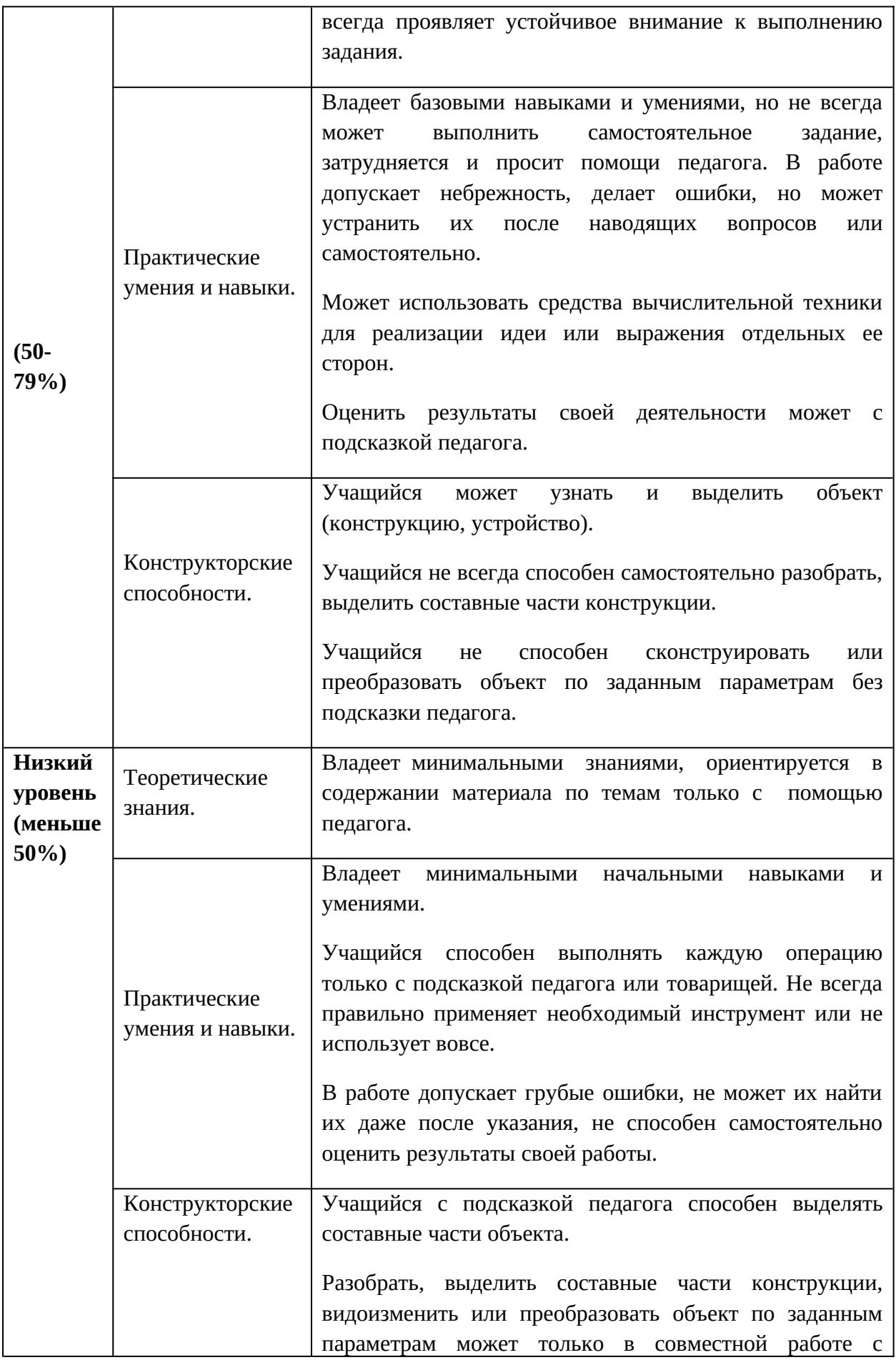

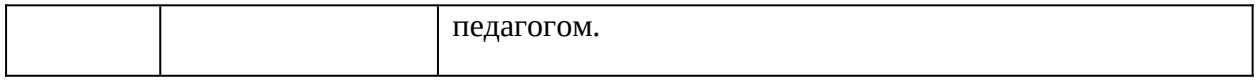

#### **Список литературы**

- 1. Будущее рядом. Сайт о новых технологиях и будущем человечества [Электронный ресурс]: http://near-future.ru/ (дата обращения: 02.02.2020)
- 2. Васин С.А. Проектирование и моделирование промышленных изделий М.: Машиностроение, 2004. — 692 с.
- 3. Жанна Лидтка, Тим Огилви. Думай как дизайнер. Дизайн-мышление для менеджеров / Манн, Иванов и Фербер.
- 4. Лук Александр Наумович. Мышление и творчество. М., Политиздат, 1976. 144 с. (Философ. б-чка для юношества).
- 5. Маслова Е.В. Творческие работы школьников. Алгоритм построения и оформления: Практическое пособие. – М.: АРКТИ, 2006. – 64 с.
- 6. Технический рисунок [Электронный ресурс]: http://cadinstructor.org/eg/lectures/8 tehnicheskiy-risunok/ (дата обращения: 14.01.2020)
- 7. Учебные материалы и видеоуроки / Инженеры будущего. Образовательный проект [Электронный ресурс]: Режим доступа: http://Инженер-будущего.рф/uchebnyiematerialyi-i-videouroki/
- 8. Черчение. 9 класс : учебник для общеобразовательных организаций / А.Д. Ботвинников, В.Н. Виноградов, И.С. Вышнепольский. – 4-е изд., стереотип. – М.: Дрофа; Астрель, 2019. – 221 с., ил.

### **Список литературы для учащихся**

- 1. Ботвинников, А.Д., Виноградов, В.Н. Черчение. Учебник. М.: Астрель, 2009. 115 с.
- 2. Журнал «Моделист-конструктор» 2001-2014.
- 3. Курс компьютерной технологии с основами информатики (учебное пособие для старших классов)/ под ред. О.Ефимовой, В.Морозова, Н.Угринович, Москва 2002 г.
- 4. Меерович, М. Технология творческого мышления / Марк Меерович, Лариса Шрагина. — М.: Альпина Бизнес Букс, 2008. — 495 с.
- 5. Шрагина Л.И. .Логика воображения : учебное пособие / Л.И. Шрагина. Москва: Народное образование, 2001.

### **Календарный учебный график 1 год обучения**

Педагог:

Количество учебных недель: 36

Режим проведения занятий: очная часть: 3 раза в неделю по 2 часа. Заочная часть: 2 периода между очными сессиями по 18 часов.

Праздничные и выходные дни (согласно государственному календарю) 06.11.2023, 01.01.2024 - 08.01.2024, 23.02.2024, 08.03.2024, 01.05.2024, 09.05.2024 Каникулярный период:

- осенние каникулы с 29.10.2023 по 07.11.2023;
- зимние каникулы с 24.12.2023 по 07.01.2024;
- дополнительные каникулы с 19.02.2024 по 25.02.2024;
- весенние каникулы с 24.03.2024 по 31.03.2024;
- летние каникулы с 01.06.2024 по 31.08.2024.

Во время каникул занятия в объединениях проводятся в соответствии с учебным планом, допускается изменение расписания.

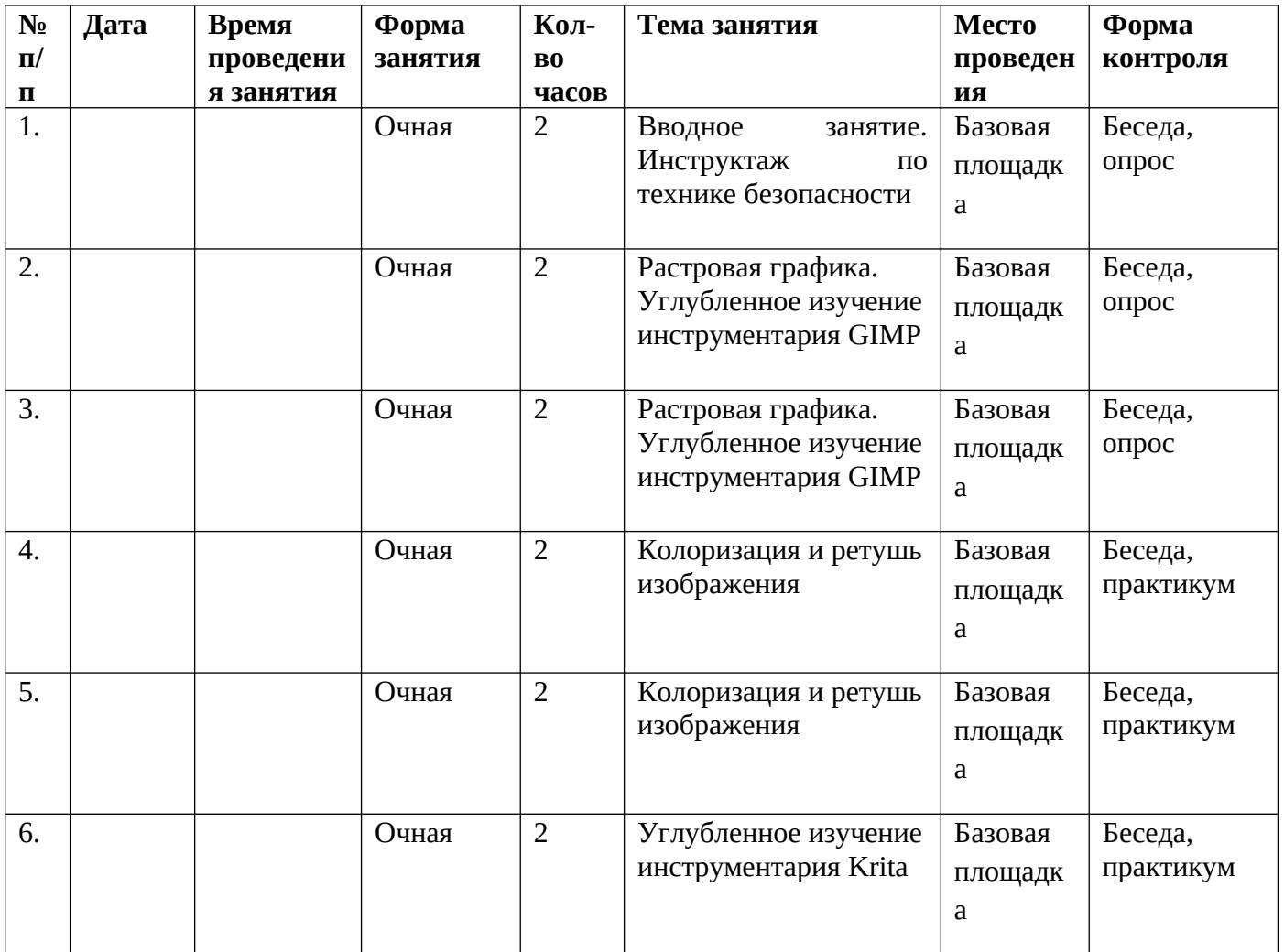

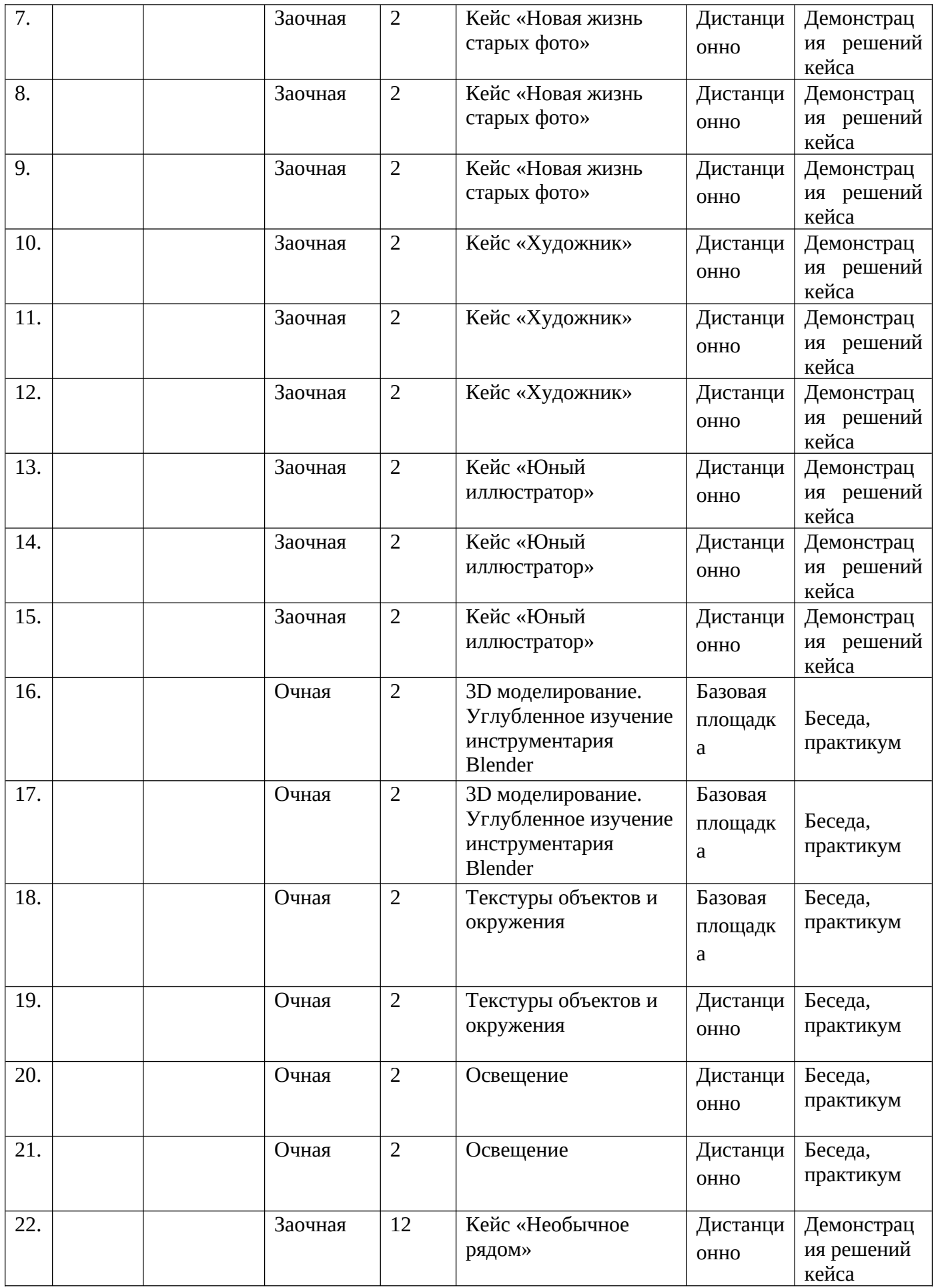

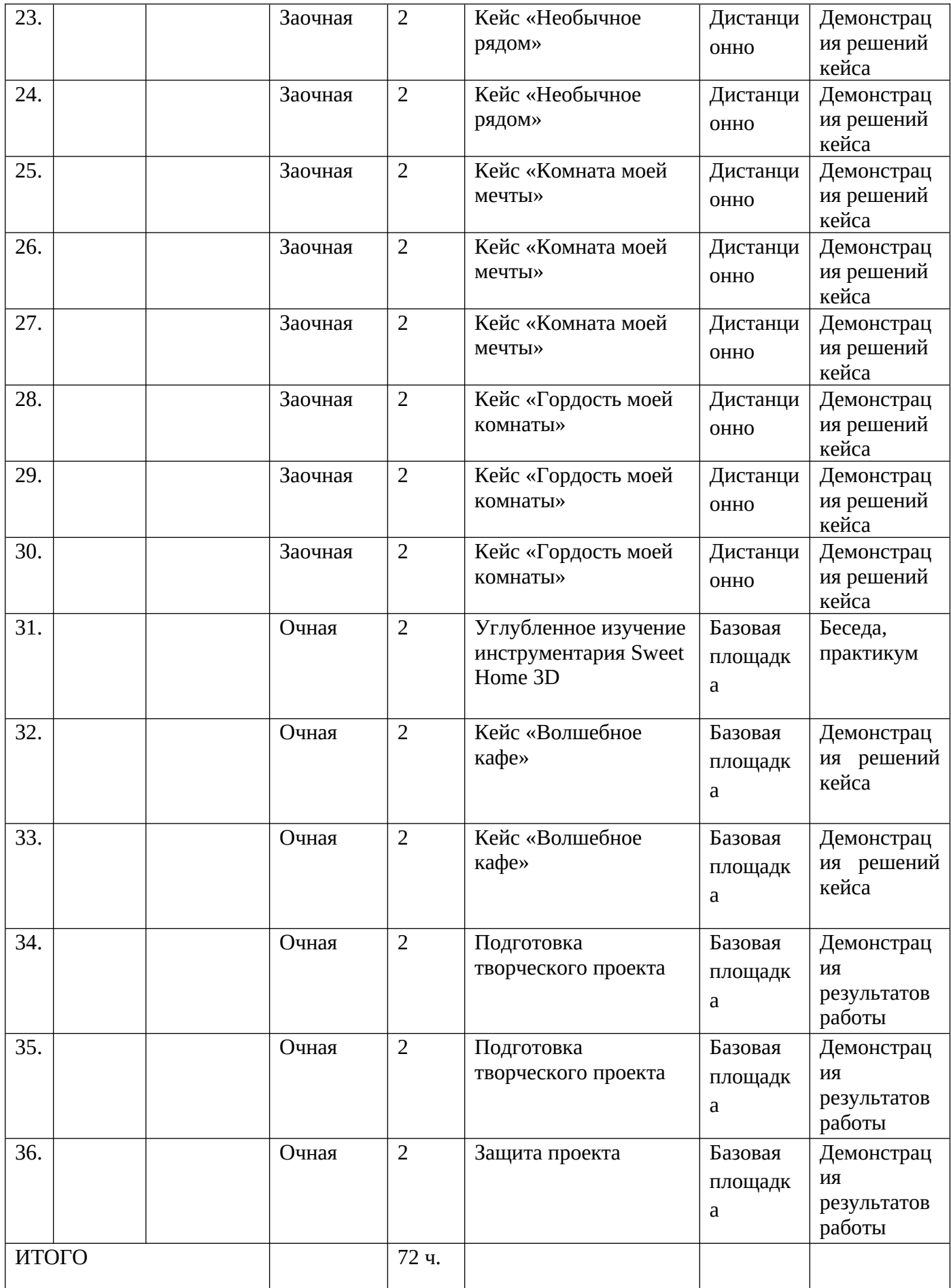

# **2 год обучения**

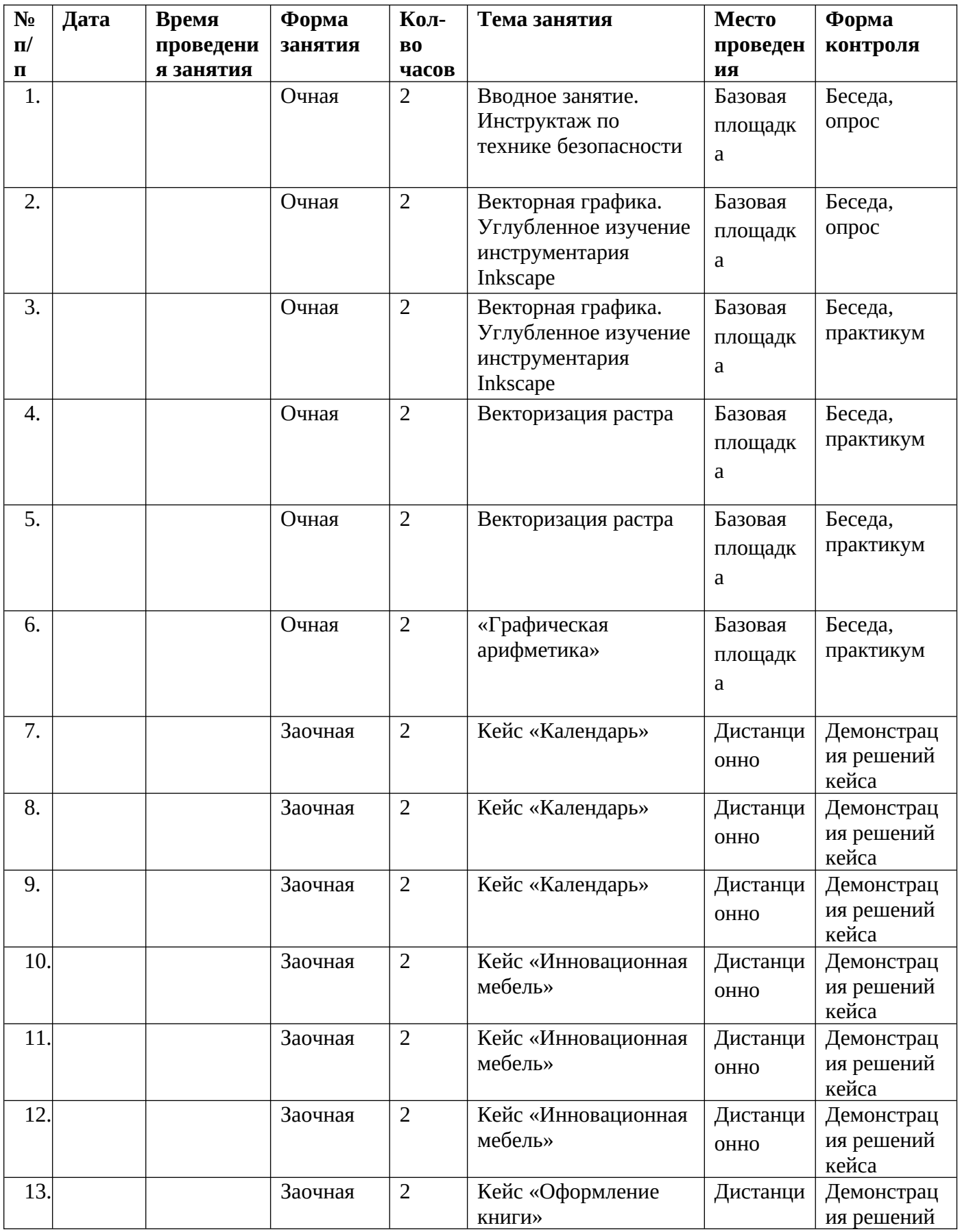

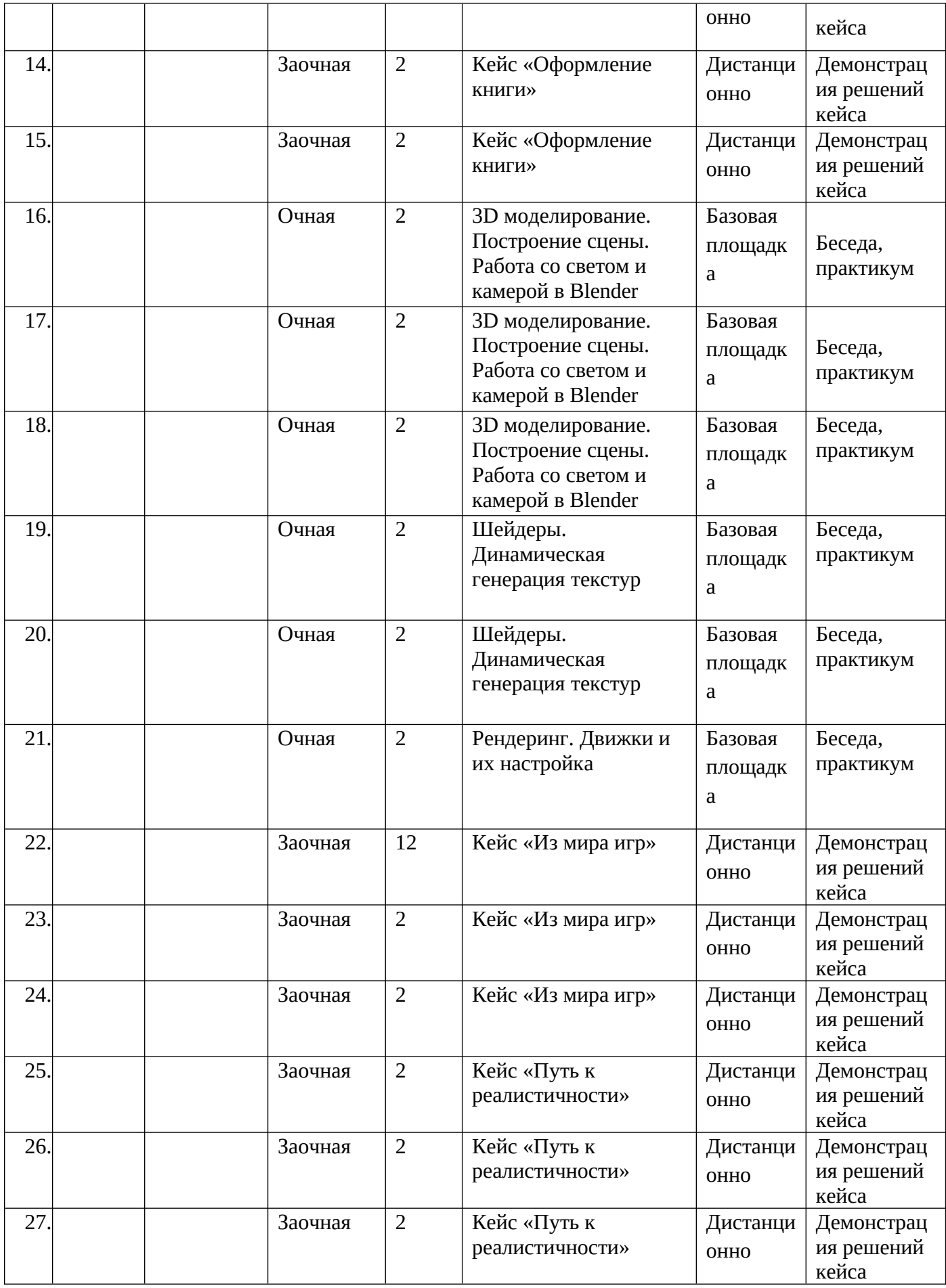

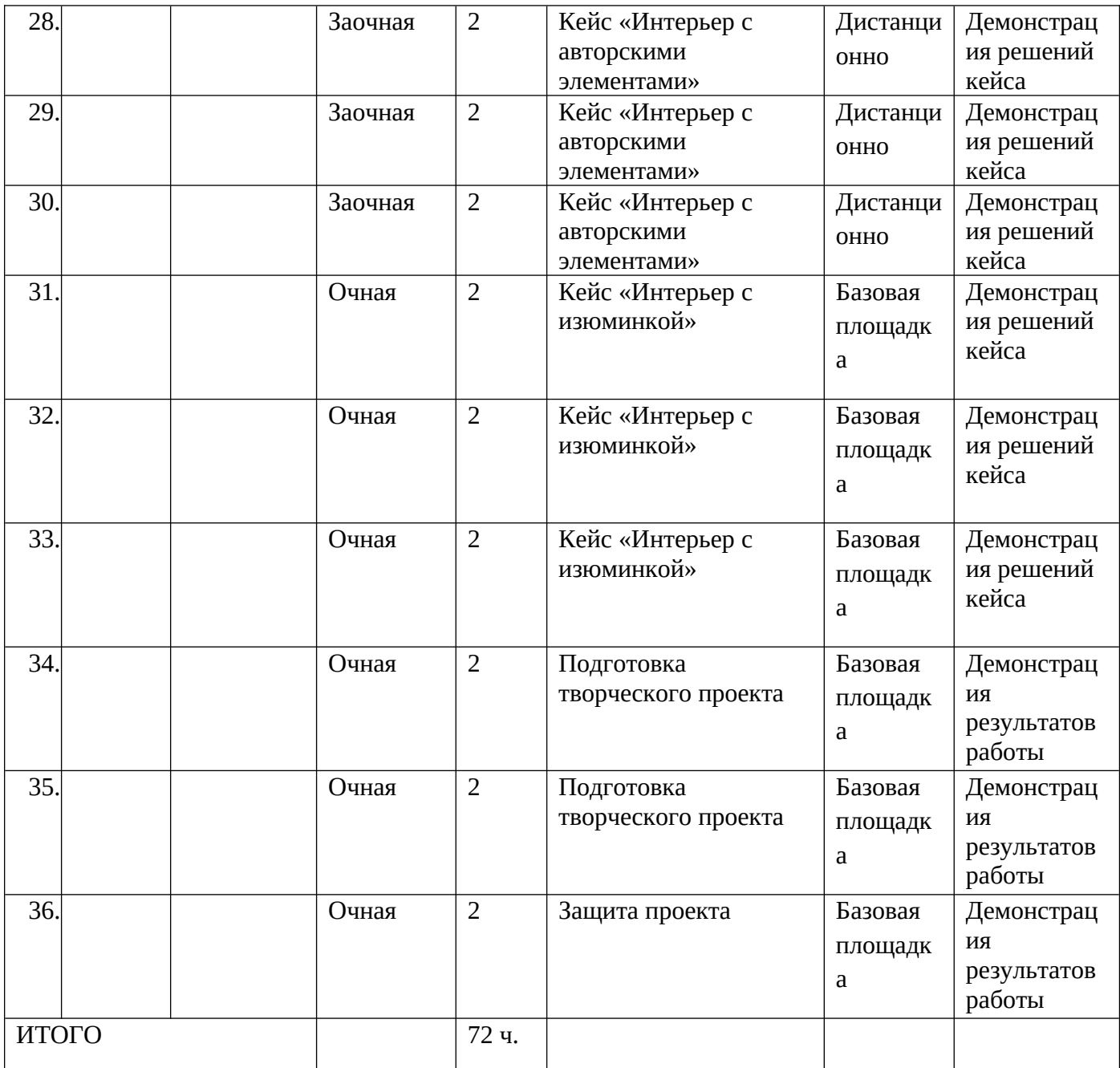

### **Описание кейсов**

### **Очная сессия**

### **Кейс 1. «Волшебное кафе»**

**Описание:** создание интерьера кафе в среде проектирования интерьеров Sweet Home 3D

Категория кейса: базовый.

Количество учебных часов: 4

Продолжительность одного занятия: 2 часа

**Цель:** развить навыки в области проектирования и создания интерьера кафе с использованием трехмерного моделирования.

**Задача:** предоставить обучающимся возможность практического применения своих знаний в дизайне, развить их творческий потенциал и улучшить их практические навыки в области промышленного дизайна интерьера.

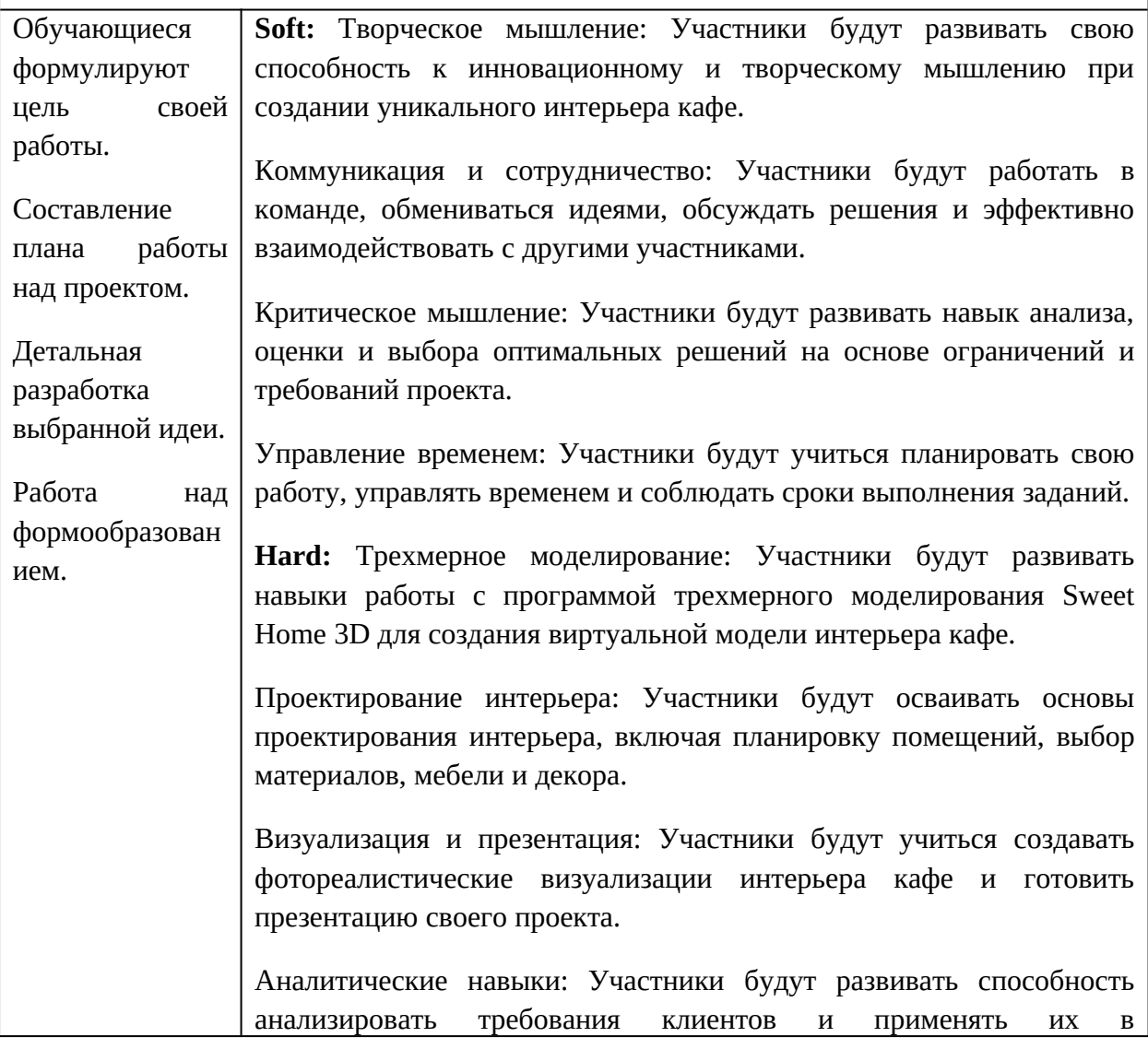

### проектировании интерьера кафе.

**Легенда:** В городе произошло удивительное событие — загадочный артефакт был обнаружен в древнем подземелье, расположенном прямо под центром города. По легенде, этот артефакт обладает уникальными магическими свойствами, которые способны превратить обычное место во что-то особенное и привлекательное.

Местные жители и горожане узнали о существовании этого артефакта и решили использовать его силу для создания нового и неповторимого места в городе уникального кафе с необычным интерьером, которое станет центром встреч и вдохновения для всех любителей прекрасного.

Ваша задача заключается в том, чтобы создать интерьер кафе, используя свою творческую фантазию и магическую силу артефакта. Вы должны превратить пространство кафе в место, где гости смогут отдохнуть, насладиться вкусной едой и напитками, а также получить вдохновение и эстетическое удовлетворение.

Вы должны учесть разные факторы при создании интерьера, такие как атмосфера, цветовая гамма, расстановка мебели, освещение и декор. Вы должны использовать программу Sweet Home 3D для воплощения своих идей и создания трехмерной модели интерьера кафе.

В процессе работы, вы будете ощущать магическую энергию артефакта, которая поможет вам преодолеть творческие вызовы и раскрыть свой потенциал в промышленном дизайне. Вы будете исследовать различные стили и элементы дизайна, смешивая их и создавая уникальную атмосферу внутри кафе.

В конце кейса, вы представите свои виртуальные модели интерьера кафе и поделитесь своими идеями с другими дизайнерами нашей группы. Каждая модель будет олицетворять индивидуальность и творческий подход каждого участника.

### **Описание кейсов**

#### **Заочная сессия**

### **Кейс 1. «Новая жизнь старым фото»**

**Описание:** реставрация (колоризация и ретушь) старых фото с помощью редактора растровой графики GIMP

Категория кейса: базовый. Количество учебных часов: 6 Продолжительность одного занятия: 2 часа

**Цель:** развить навыки обучающихся в области цифровой обработки изображений, восстановления и улучшения старых фотографий с использованием программы GIMP.

**Задача:** предоставить обучающимся возможность применения своих творческих способностей, развить навыки работы с цифровой графикой и научить осознавать историческую ценность фотографий.

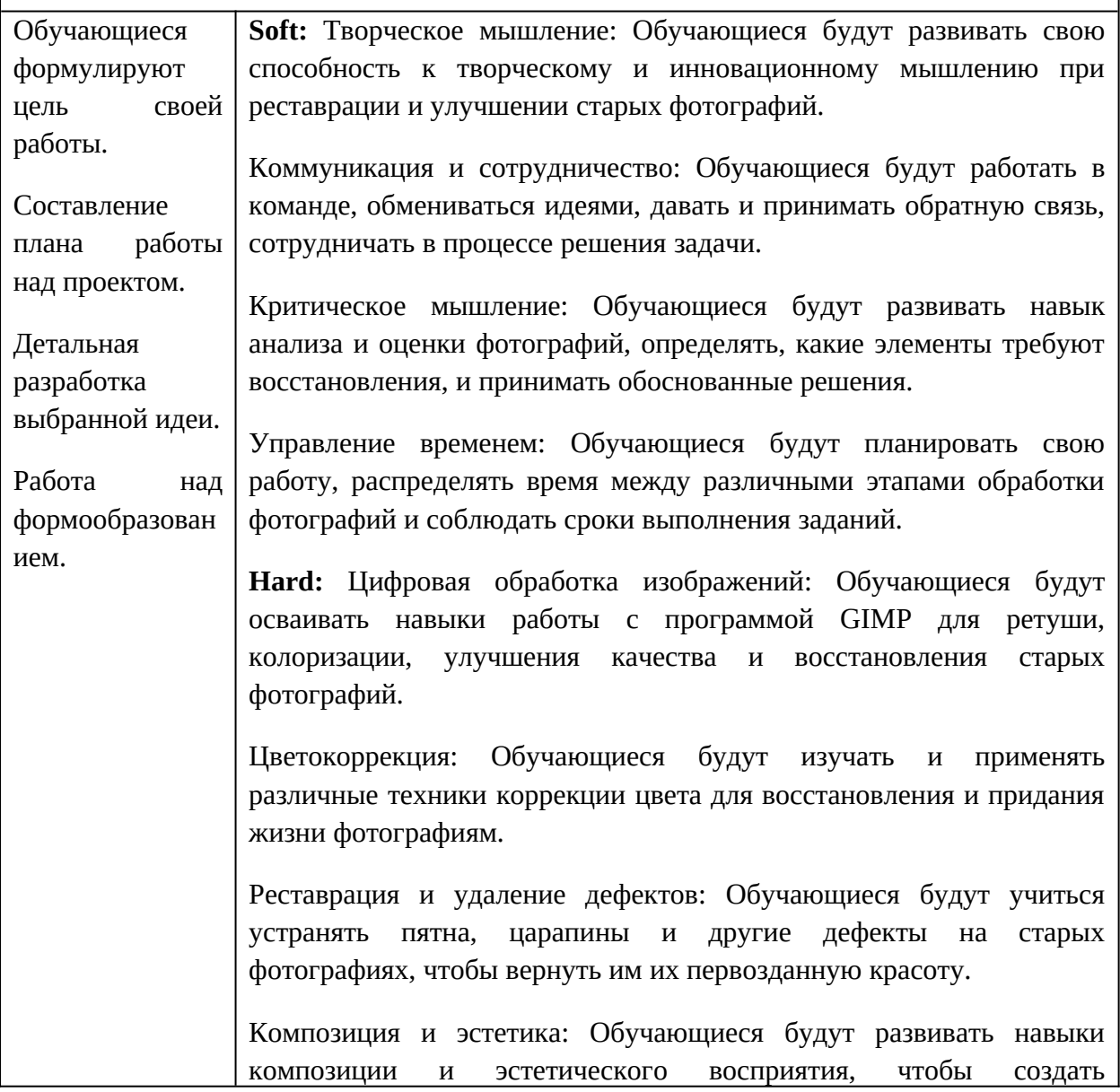

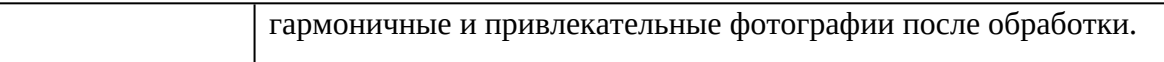

**Легенда кейса:** В уютном антикварном магазине города обнаружена забытая коробка с фотографиями, которые кажутся произведениями искусства из прошлого века. Однако, со временем фотографии потеряли свою первозданную красоту и оригинальность. Они поблекли, покрылись пятнами и потеряли свои яркие цвета.

Местные жители решили восстановить эти драгоценные фотографии и вернуть им новую жизнь. Они обратились к обучающимся нашей группы с просьбой превратить эти старые фото в шедевры цифрового искусства.

Ваша задача будет заключаться в колоризации и ретушировании старых фотографий, используя программу GIMP. Вы должны преобразить поблекшие изображения, восстановить потерянные цвета и удалить дефекты, такие как пятна и царапины.

Вы должны использовать свое творческое мышление и навыки в области цветокоррекции, ретуши и композиции, чтобы оживить старые фотографии и передать их историческую ценность. Вы должны сохранить оригинальный характер и настроение фотографий, придав им новый визуальный вклад.

В процессе работы, вы будете исследовать различные техники колоризации и ретуширования, применять инструменты GIMP для восстановления деталей и улучшения качества изображений. Вы будете работать с различными типами фотографий, включая портреты, пейзажи и сцены из прошлого времени.

В конце кейса, вы будете представлять свои восстановленные фотографии и делиться своими творческими решениями с остальными обучающимися. Каждая фотография будет являться уникальным произведением искусства, воссозданным с любовью и уважением к истории.

### **Кейс 2. «Юный иллюстратор»**

**Описание:** создание цифровых иллюстраций для книги с помощью редакторов растровой графики GIMP и Krita.

Категория кейса: базовый.

Количество учебных часов: 6

Продолжительность одного занятия: 2 часа

**Цель:** развить навыки цифровой иллюстрации и креативности обучающихся, а также позволить им выразить свою творческую индивидуальность через создание уникальных цифровых иллюстраций для книги.

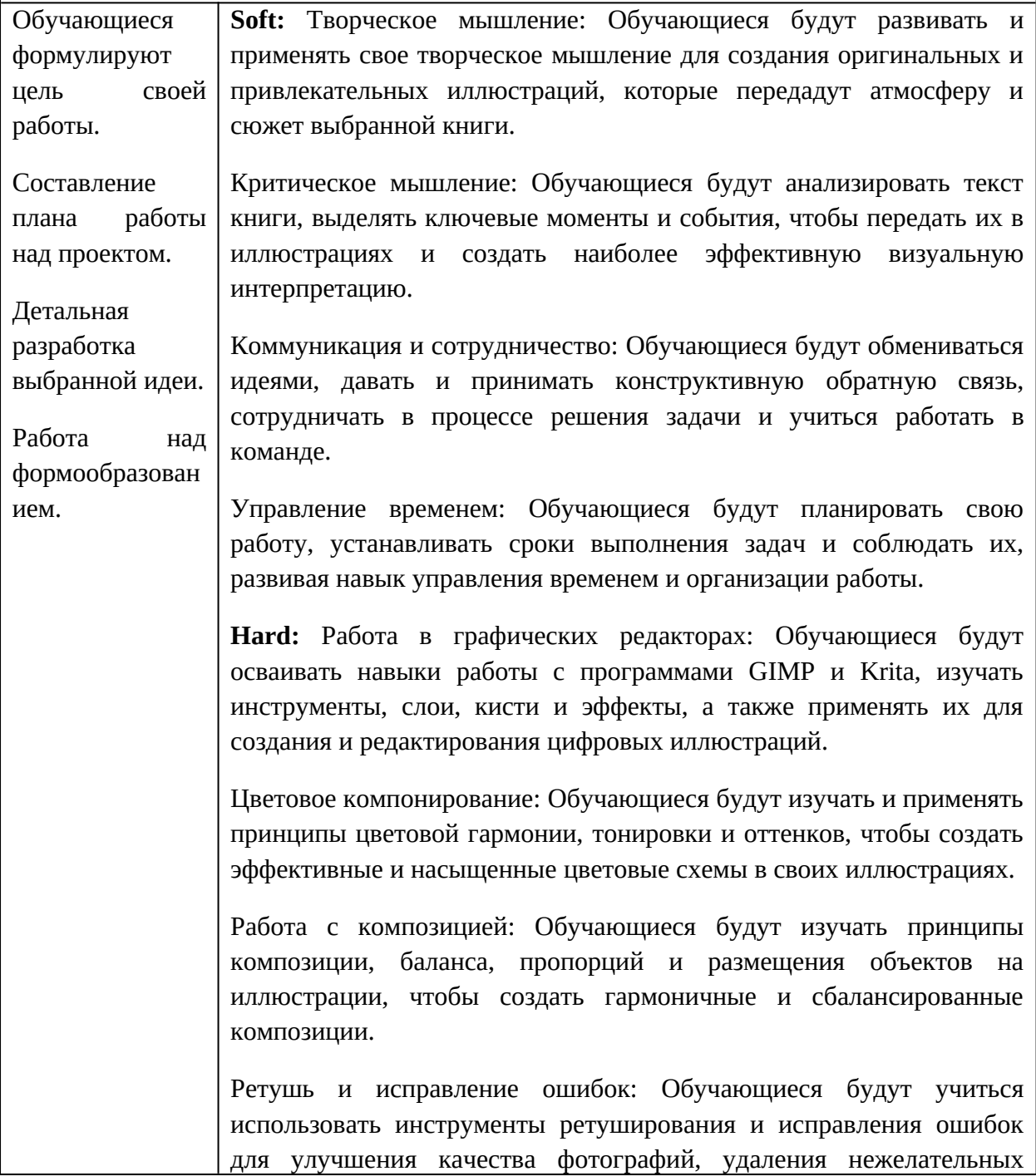

элементов или исправления дефектов изображений.

Техники текстурирования: Обучающиеся будут изучать и применять различные техники текстурирования, чтобы добавить глубину и реалистичность своим иллюстрациям.

Оформление и компиляция: Обучающиеся будут изучать и применять методы оформления и компиляции иллюстраций, чтобы создать готовую к печати версию книги с включенными их работами.

Легенда кейса: В небольшом городке произошло удивительное событие. Загадочный книжный магазин «Мир Воображения» открыл свои двери и предложил местным детям уникальную возможность стать частью волшебного мира иллюстраций. Владелец магазина, мудрый старец по имени Мистер Альберт, обратился к обучающимся нашей группы с просьбой стать «Юными иллюстраторами» и создать удивительные цифровые иллюстрации для книги.

Каждому из вас предлагается выбрать свою любимую книгу и перенести ее в мир графических иллюстраций. Вы должны использовать графические редакторы GIMP и Krita для создания своих произведений искусства.

Ваша задача заключается в том, чтобы перенести атмосферу и сюжет выбранной книги в цифровые иллюстрации. Вы должны использовать свое творческое мышление и воображение, чтобы создать уникальные и оригинальные изображения, которые будут отражать глубину и эмоциональную силу текста.

Вы должны проявить мастерство в использовании графических инструментов и техник, чтобы создать эффекты, текстуры, цветовые переходы и композиции, которые оживят историю на страницах книги.

В процессе работы, вы будете изучать различные техники цифровой иллюстрации, получать обратную связь от преподавателя и других обучающихся нашей группы, а также развивать свои навыки работы с графическими редакторами.

В конце кейса, вы представите свои цифровые иллюстрации и поделитесь своими творческими решениями с остальными обучающимися нашей группы и посетителями магазина «Мир Воображения».

# **Приложение 3**

# **Сводная таблица результатов обучения**

педагог д/о  $\frac{1}{2}$ 

группа № \_\_\_\_\_\_\_\_\_\_\_\_\_\_\_\_\_\_\_\_\_\_\_\_\_\_

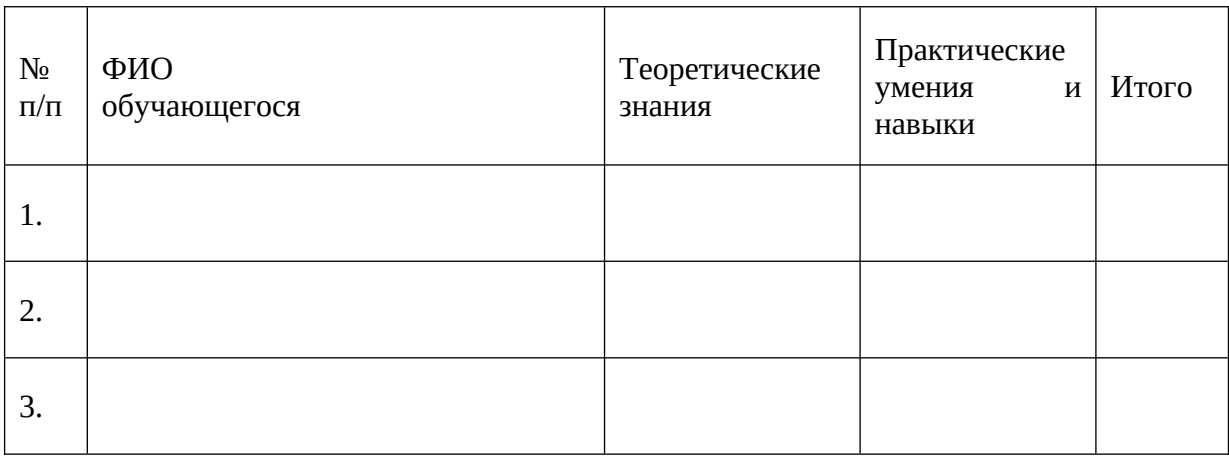

## **Приложение 4**

## **Диагностическая карта**

Педагог д/о  $\frac{1}{2}$  —  $\frac{1}{2}$  —  $\frac{$ 

Группа № \_\_\_\_\_\_\_год обучения \_\_\_\_\_\_\_\_\_\_\_\_\_\_\_\_\_\_\_\_\_\_\_\_\_\_\_\_\_

Вид контроля \_\_\_\_\_\_\_\_\_\_\_\_\_\_\_\_\_\_\_\_\_\_\_\_\_\_\_\_\_\_\_\_\_\_\_\_\_\_\_\_\_\_\_\_\_

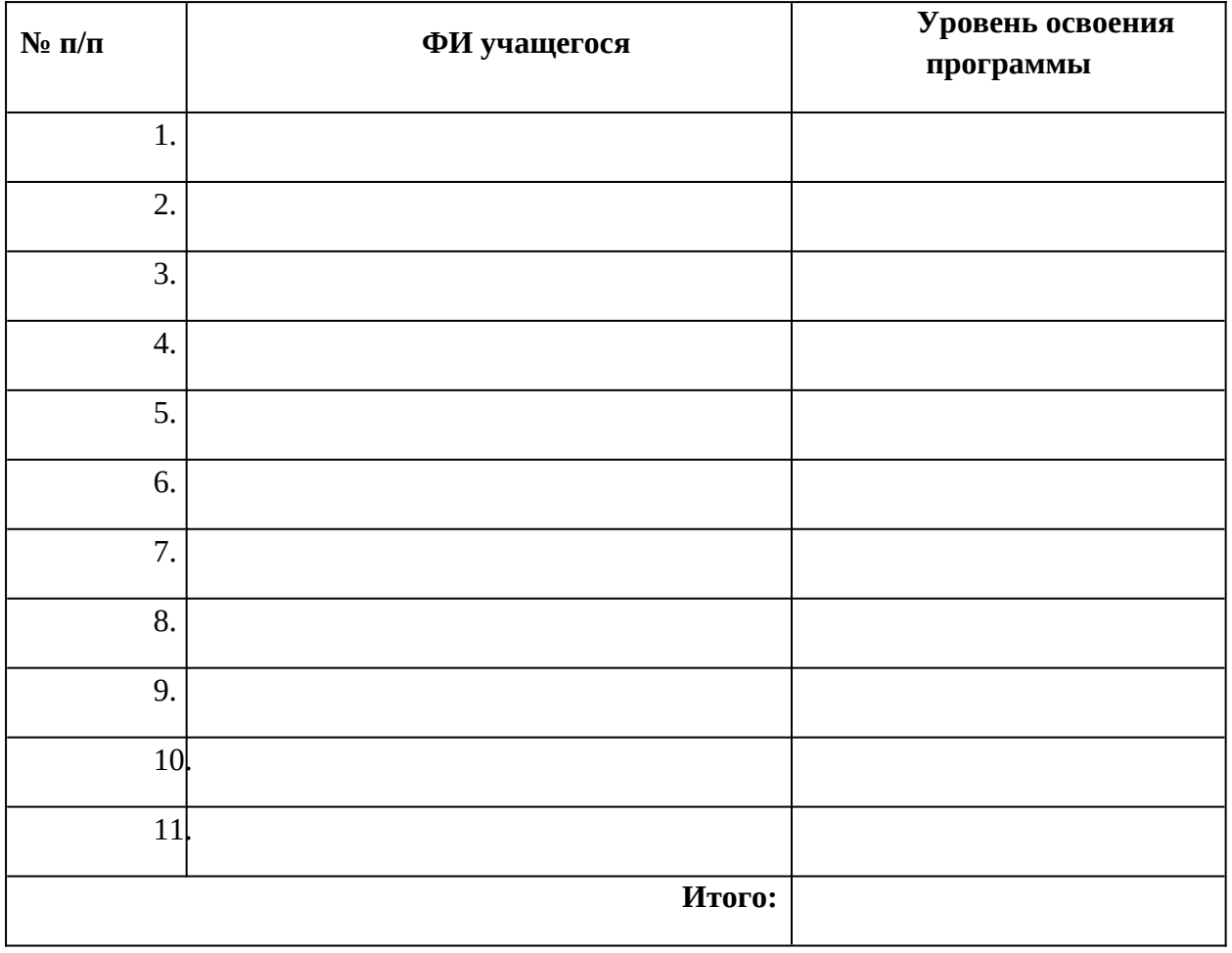